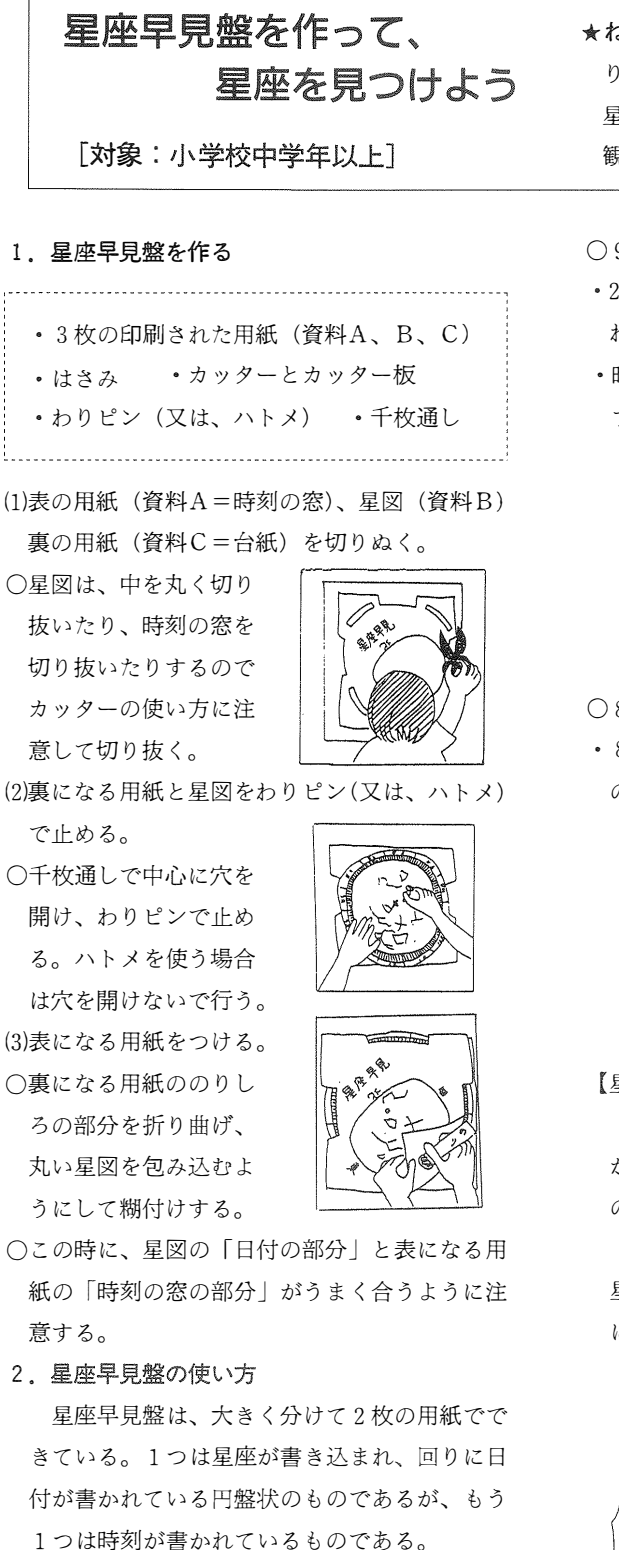

◇月◆日△時の星空を見るためには、2枚の 用紙を次のように合わせる。

★ねらい 星座早見盤を目作することによ り、早座早見盤のしくみや使い万を知らせ、 星や星座などの位置、 並び方、 動きなどを 観測できるようにする。

09 月19日午後9 時の場合

- 21 時(午後9 時) の線と9 月19日の日付けを合 わせる。
- · 時刻の目盛りが、 1 9 日の真ん中になるように する。

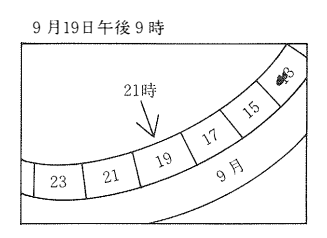

08月16日午後8時の場合

• 8月15日と8月17日の間の線が8月16日になる ので、 ここに2 0時(午後8時)の線を合わる。

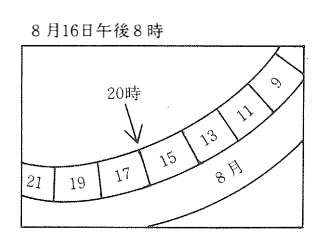

[星座早見盤の持ち方】

どの方角の星空を見る かによって、 星座早見盤 の持ち方が違う。

「北の星空を見る場合は 星座早見盤の『北』を下 にする。」ようにする。

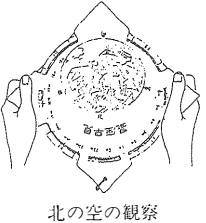

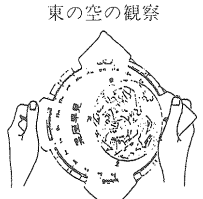

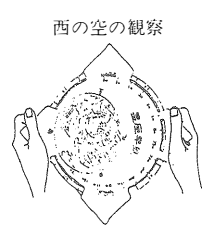

○星座探しをしていて、星座早見盤や星図にのっ ていない星があることがある。明るくて、まば たかない星だったら、これは「惑星」である。 惑星は星座の中を少しずつ動いていくので、何 日かたつと、見える位置が変わる。

 $\sim$   $\sim$ 

l,

ŷ

 $\ddot{\phantom{0}}$ 

 $\frac{1}{\sqrt{2}}$ 

 $\mathcal{L}_{\mathcal{S}}$ 

 $\frac{1}{2}$  .

 $\mathcal{L}^{\mathcal{L}}$  $\bar{z}$ 

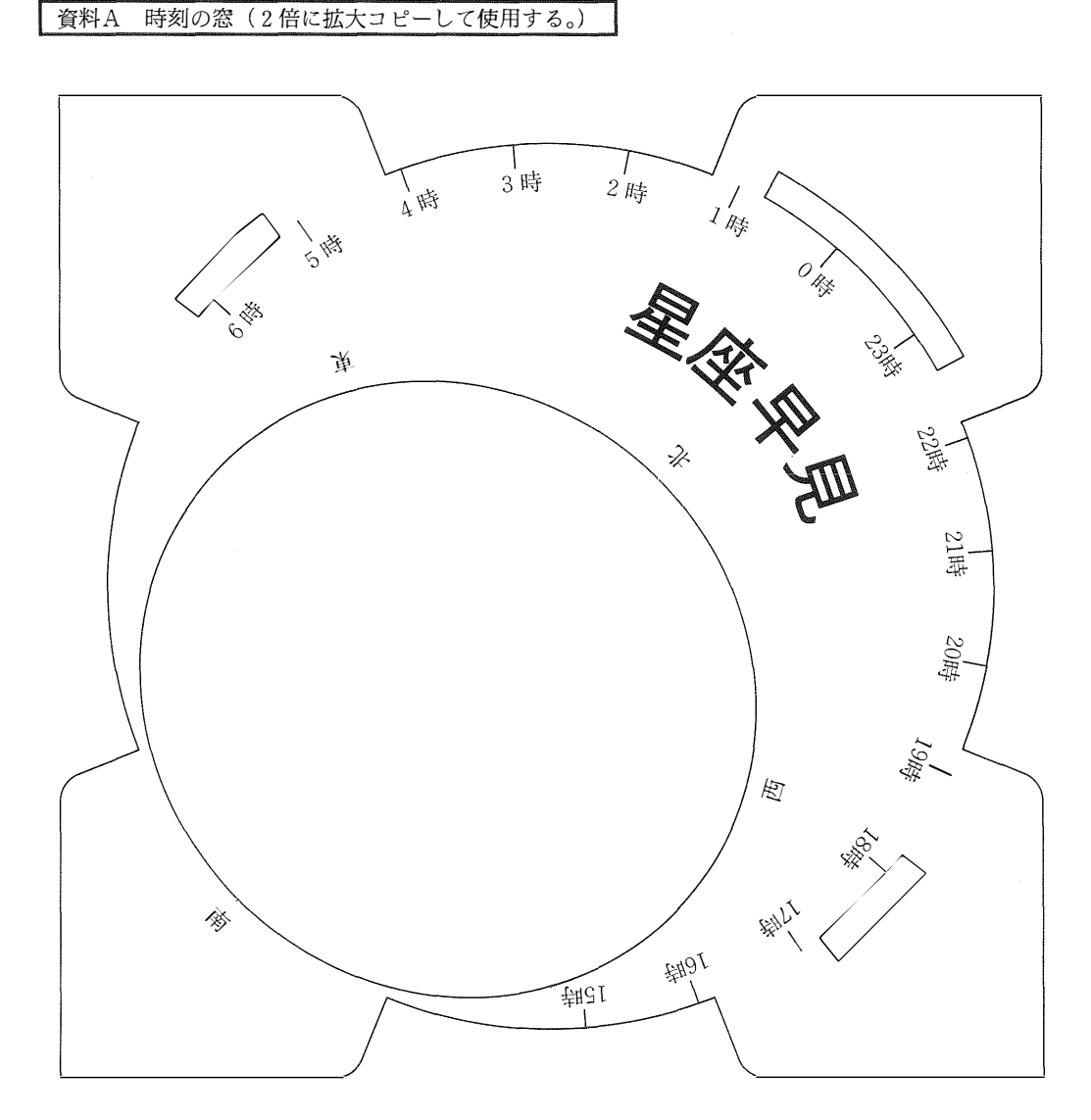

4' 資料

(1) 星座のおこり

今からおよそ5,000年も昔、メソポタミア地方 (今のイラク付近)で、 羊の群れを追って生活 していた古代カルディア人が、 羊の番をしなが ら、 明る<目立った星を結びながら星座を作り ました。 それらの星座は、 季節を知るためのも ので、 人や動物などに見立てて作りました。 その後、 ギリシャに伝えられ、 数多くの神話

合料B 星座図 (2倍に拡大コピーして使用する。)

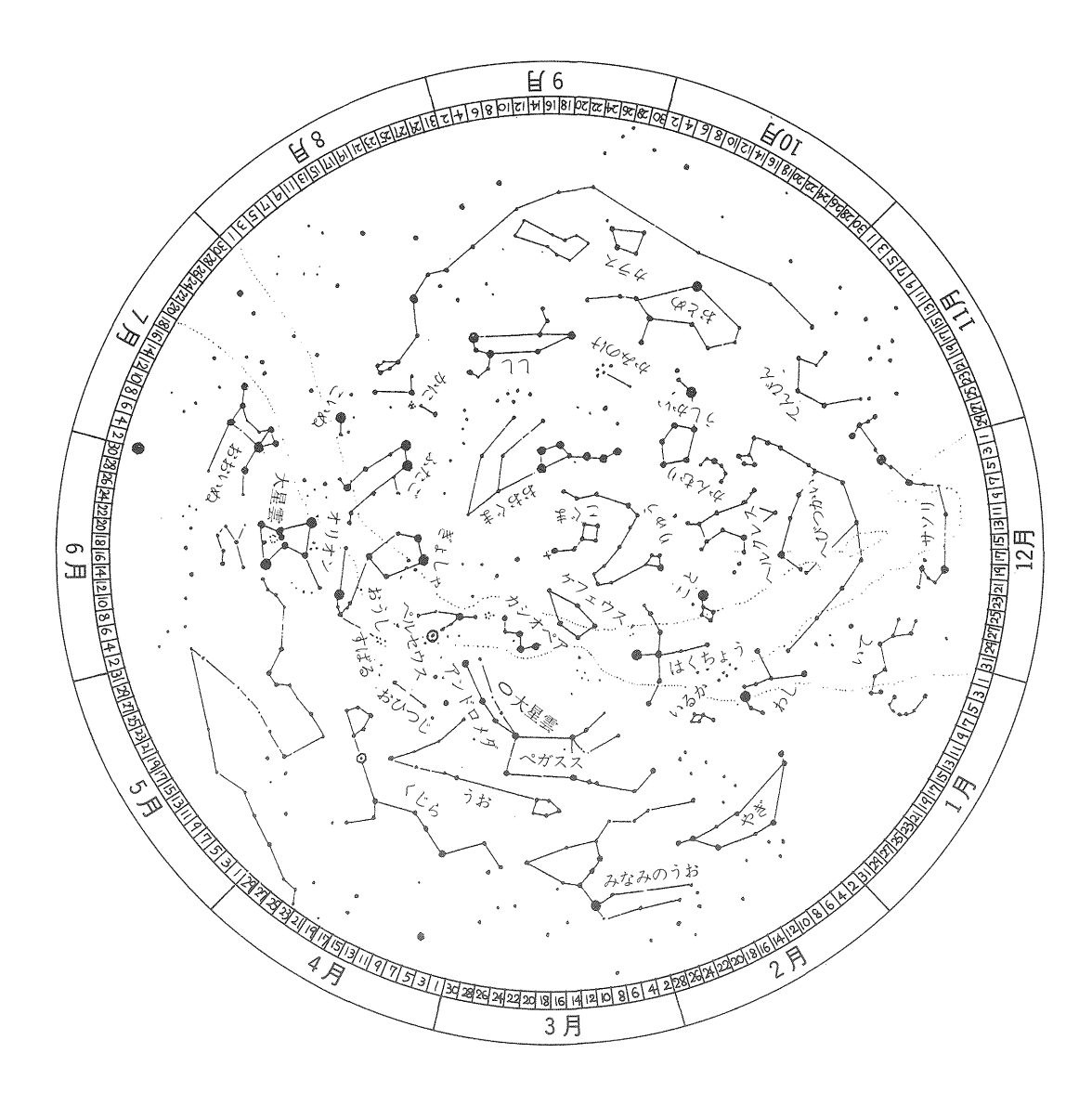

や伝説と結びつけられ、48の星座ができあがり ました。

i<br>P

 $\mathcal{L}$ 

 $\hat{\vec{r}}$ J,

18世紀になると南半球への航海が始まり、南 半球で見られる星座が付け加えられるようにな りました。 そして、1928年の国際天文連合第3 回総会で、88個の星座が決められました。

(2)県内で観測できる<sup>一</sup>等星 アルクトゥルス、ス ピカ、 レグルス、 アンタレス、 アルタイル、 ベ カ、デネブ、フォーマルハウト、カペラ、アル デバラン、ベテルギウス、リゲル、ポルックス、 シリウス、プロキオン、カノープス

● <br>資料C 裏の用紙 (2倍に拡大コピーして使用する。)

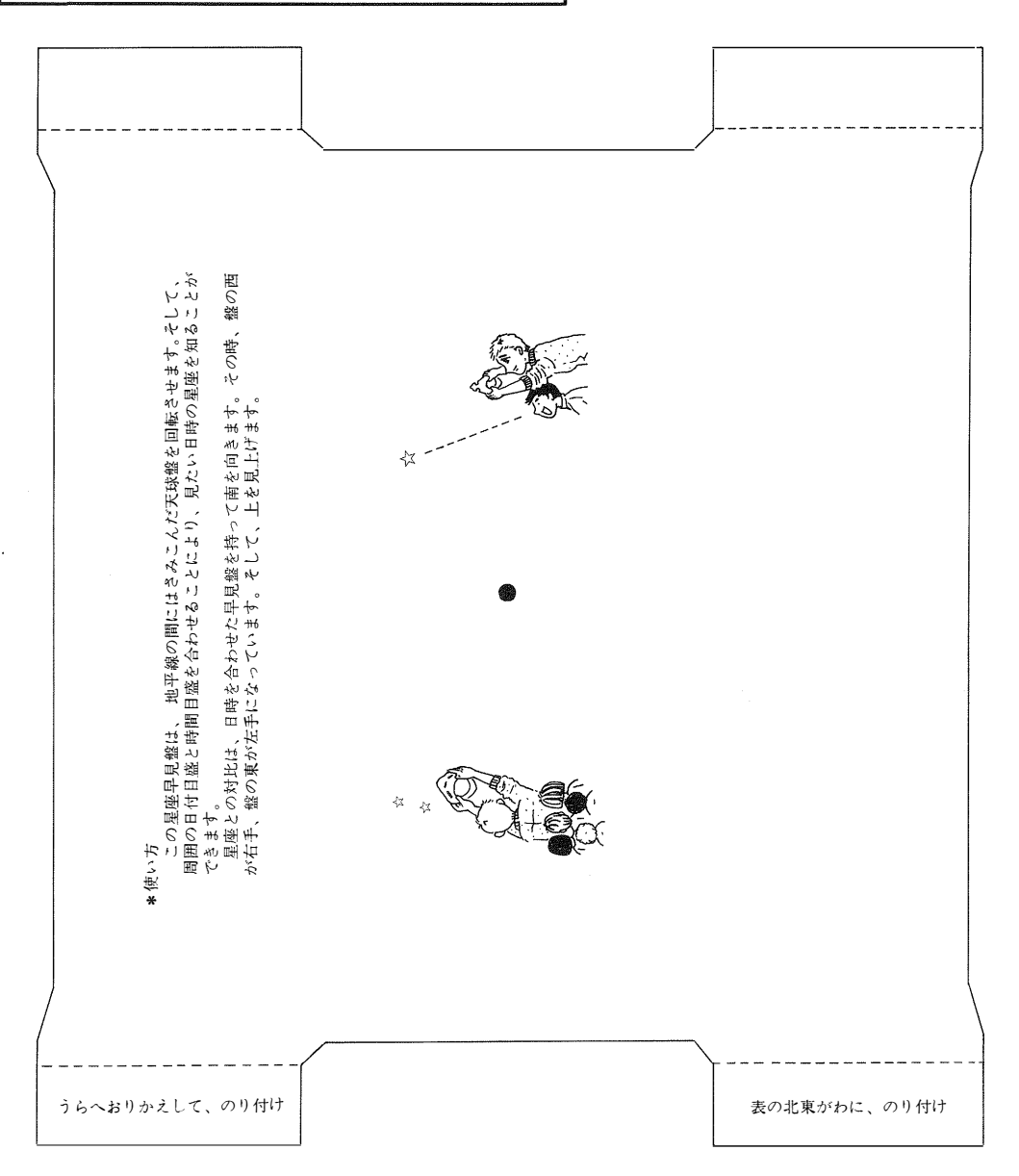